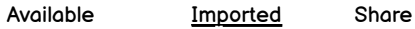

Q search

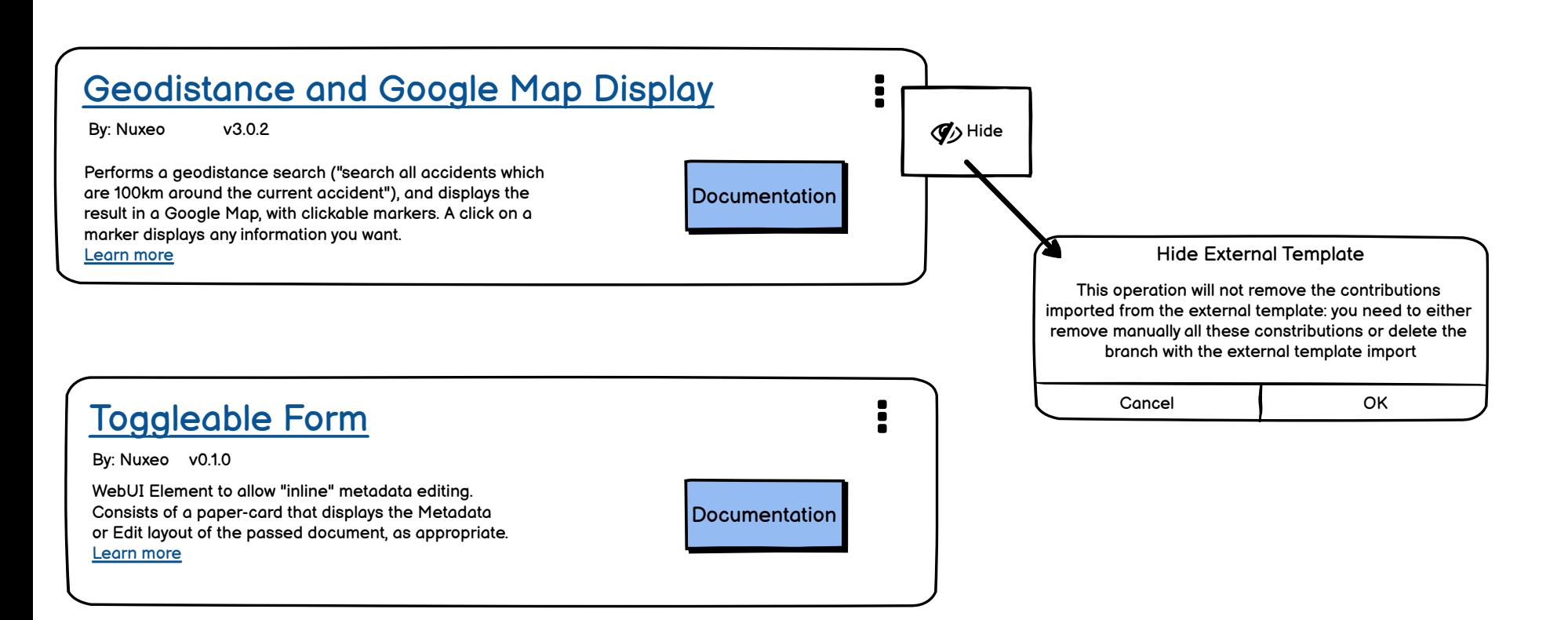